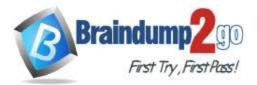

Vendor: VMware

# **Exam Code: 2V0-31.20**

# **Exam Name:** Professional VMware vRealize Automation 8.1

# > New Updated Questions from <a href="mailto:Braindump2go">Braindump2go</a> (Updated in <a href="mailto:Feb./2021">Feb./2021</a>)

# Visit Braindump2go and Download Full Version 2V0-31.20 Exam Dumps

## **QUESTION 91**

An administrator installs vRealize Automation using the vRealize Easy Installer. What is the correct URL to log in to the vRealize Automation user interface?

- A. https://vRA\_FQDN/
- B. https://console.cloud.vmware.com/
- C. https://vRA\_FQDN/org/
- D. http://vRA\_FQDN/

## Answer: A

## **QUESTION 92**

An administrator is tasked with using an existing set of blueprints and images that are available online through the Marketplace tab in vRealize Automation.

Which integration does the administrator have to configure first to enable this functionality?

- A. vRealize Orchestrator
- B. GitLab
- C. My VMware
- D. Ansible

## Answer: A

**Explanation:** 

https://docs.vmware.com/en/vRealize-Automation/7.6/vrealize-automation-7.6- configuration.pdf

## **QUESTION 93**

An administrator configures three different storage profiles ?Gold Storage, Silver Storage and Bronze Storage. When requesting a specific blueprint, a Service Broker user should be able to select either storage. Which type of tag should the administrator add to the storage profile to support this requirement?

- A. Constraint tag
- B. Capability tag
- C. Standard tag
- D. Storage tag

## Answer: D

## Explanation:

https://docs.vmware.com/en/VMware-vSphere/7.0/vmware-vsphere-with-tanzu/GUID-544286A2-A403-4CA5-9C73-8EFF261545E7.html

## **QUESTION 94**

2V0-31.20 Exam Dumps 2V0-31.20 Exam Questions 2V0-31.20 PDF Dumps 2V0-31.20 VCE Dumps

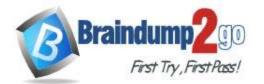

# Braindump2go Guarantee All Exams 100% Pass

## **One Time!**

Refer to the exhibit. A new vRealize Automation user is logging in for the first time. Upon login, the user is presented with the attached screenshot.

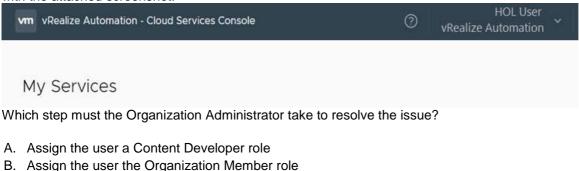

- C. Assign the user the Directory Administrator role
- D. Assign the user a Service role

#### Answer: B

#### **QUESTION 95**

Which deployment action is performed using the vRealize Easy Installer?

- A. Register vRealize Automation with VMware Identity Manager
- B. Install vCenter Server
- C. Register vRealize Automation with vCenter Single Sign On
- D. Install vRealize Operations

#### Answer: A

#### **Explanation:**

https://docs.vmware.com/en/vRealize-Automation/8.1/installing-vrealize-automation-easy-installer/GUID-77B713C5-0CD5-40C6-ADA0-9FAE84766661.html

#### **QUESTION 96**

Refer to the exhibits. To support the CTO's "Right Cloud First" multi-cloud strategy, an administrator configures four cloud accounts ?vSphere, Amazon Web Services, Google Cloud Platform and Microsoft Azure. Each cloud account has a single cloud zone that is added to the App-Dev project with the same priority. The administrator creates a simple, single machine cloud agnostic blueprint that allows App-Dev members to select a size, image and cloud during the request and releases it to the Service Broker so that the App- Dev team can consume the catalog item to develop their new application.

器 App-Dev DELETE

Summary Users Provisioning Kubernetes Provisioning

The second second second second second second second second second second second second second second second se

#### Cloud Zones

Specify the cloud zones that can be used when users provision deployments in this project. ①

| ud Zone<br>d Zone | 0           | Unlimited                                                                                                    | Unlimited | Unlimited | Unlimited |  |
|-------------------|-------------|----------------------------------------------------------------------------------------------------|-----------|-----------|-----------|--|
| d Zone            | 0           |                                                                                                    |           |           |           |  |
|                   | 0           | Unlimited                                                                                                    | Unlimited | Unlimited | Unlimited |  |
| d Zone            | 0           | Unlimited                                                                                                    | Unlimited | Unlimited | Unlimited |  |
|                   | 0           | Unlimited                                                                                                    | Unlimited | Unlimited | Unlimited |  |
|                   | d Zone<br>/ | N CONTRACTOR OF CONTRACTOR OF |           |           |           |  |

2V0-31.20 Exam Dumps 2V0-31.20 Exam Questions 2V0-31.20 PDF Dumps 2V0-31.20 VCE Dumps

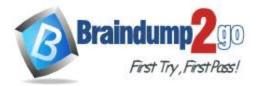

. . .

Braindump2go Guarantee All Exams 100% Pass

One Time!

| 1         | formatVersion: 1                    |
|-----------|-------------------------------------|
| $2 \sim$  | inputs:                             |
| 3~        | cloud:                              |
| 4         | type: string                        |
| 5         | title: Cloud                        |
| 6~        | oneOf:                              |
| $7 \sim$  | - title: AWS                        |
| 8         | const: 'cloud:aws'                  |
| 9∨        | - title: Azure                      |
| 10        | <pre>const: 'cloud:azure'</pre>     |
| $11 \lor$ | - title: vSphere                    |
| 12        | <pre>const: 'cloud:vsphere'</pre>   |
| 13~       | - title: GCP                        |
| 14        | const: 'cloud:gcp'                  |
| 15        | default: 'cloud:aws'                |
| $16 \lor$ | image:                              |
| 17        | type: string                        |
| 18        | title: Image                        |
| $19 \lor$ | enum:                               |
| 20        | - windows                           |
| 21        | - linux                             |
| 22~       | size:                               |
| 23        | type: string                        |
| 24        | title: Size                         |
| 25~       | enum:                               |
| 26        | - small                             |
| 27        | - medium                            |
| 28        | - large                             |
|           | resources:                          |
| 30~       | Cloud_Machine_1:                    |
| 31        | type: Cloud.Machine                 |
| 32~       | properties:                         |
| 33        | <pre>image: '\${input.image}'</pre> |
| 34        | <pre>flavor: '\${input.size}'</pre> |
| 35        | attachedDisks: []                   |
| 36        | networks: []                        |

The administrator is assigned a ticket to address the following issue: the deployed cloud machine is always the correct size and correct operating system; however, the deployment is never deployed to the selected cloud. The administrator checks the blueprint and the App-Dev project, as seen in the attached exhibits, for troubleshooting purposes. Which two changes must the administrator make so that the blueprint will work as expected? (Choose two.)

- A. Add a constraint tag to the Cloud.Machine resource and use '\${input.flavor}' as the value.
- B. Add a constraint tag to the Cloud.Machine resource and use '\${input.cloud}' as the value.
- C. Add a capability tag to each cloud zone and use the key/value pair of cloud:<cloud>.
- D. Add a constraint tag to the Cloud.Machine resource and use '\$(input.cloud)' as the value.
- E. Add a capability tag to each cloud zone and use the key/value pair of env:<cloud>.

## Answer: AE

2V0-31.20 Exam Dumps 2V0-31.20 Exam Questions 2V0-31.20 PDF Dumps 2V0-31.20 VCE Dumps

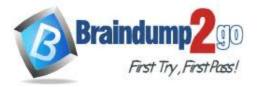

## **QUESTION 97**

Which two day 2 actions are available out of the box for running on a machine within a deployment? (Choose two.)

- A. Upgrade VM Compatibility
- B. Add Disk
- C. Delete Tags
- D. Create Snapshot
- E. Consolidate Snapshot

## Answer: AD

#### Explanation:

https://docs.vmware.com/en/vRealize-Automation/8.0/Using-and-Managing-Service-Broker/GUID-AB957C4B-7D0F-4E43-9CAE-A86FFF4331EE.html#GUID-AB957C4B-7D0F-4E43-9CAE-A86FFF4331EE

## **QUESTION 98**

Which kubectl command should an administrator run to check vRealize Automation service pod resource usage?

- A. kubectl -n prelude log -f <pod-name>
- B. kubectl -n prelude top pods
- C. kubectl -n prelude get pods
- D. kubectl -n prelude describe <pod-name>

## Answer: C

#### **Explanation:**

https://docs.vmware.com/en/vRealize-Automation/8.0/administering-vrealize-automation.pdf (11)

#### **QUESTION 99**

A DevOps team lead wants the team to be able to automate the rapid delivery of software with increased reliability to support the growth of the business. The DevOps team is responsible for creating Continuous Integration/Continuous Delivery (CI/CD) pipelines and already uses development tools, such as Jenkins and Git, so they need a solution to be able to leverage the existing investment in these technologies.

Which vRealize Automation service will enable the DevOps team to meet these requirements?

- A. Code Stream
- B. Service Broker
- C. vRealize Orchestrator
- D. Cloud Assembly

## Answer: A

#### **Explanation:**

https://docs.vmware.com/en/vRealize-Automation/8.0/Using-and-Managing-CodeStream/GUID-3625AE99-C60C-4517-803B-18C526ADCFF1.html

#### **QUESTION 100**

While viewing the provisioning diagram for a deployment in vRealize Automation, an administrator receives the following error:

"Could not find any request tasks."

What is a possible cause of this error?

- A. The consumer-ui pod is down on the vRealize Automation appliance.
- B. The provisioning diagram is only available for 48 hours post-deployment.
- C. The required permissions are not granted to view the provisioning diagram.
- D. The vRealize Automation appliance does not have internet access.

## Answer: C

2V0-31.20 Exam Dumps 2V0-31.20 Exam Questions 2V0-31.20 PDF Dumps 2V0-31.20 VCE Dumps

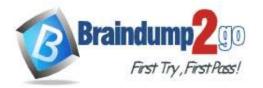

## **One Time!**

## **QUESTION 101**

As part of a greenfield deployment, an administrator needs to set up an NSX-T Data Center cloud account. Which user role is required to create an NSX-T Data Center cloud account in vRealize Automation?

- A. Cloud Assembly Administrator
- B. Cloud Assembly User
- C. Orchestrator Administrator
- D. NSX-T Data Center Enterprise Administrator

#### Answer: A

#### **Explanation:**

https://docs.vmware.com/en/VMware-Cloud-Assembly/services/Using-and-Managing/GUID-DFD28DFE-C4C6-4A56-BC82-2FEAB6D64E20.html

#### **QUESTION 102**

Which vRealize Automation service allows an administrator to import released blueprints and Amazon Web Services CloudFormation templates that users can deploy?

- A. Orchestrator
- B. Code Stream
- C. Cloud Assembly
- D. Service Broker

## Answer: C

#### **Explanation:**

https://docs.vmware.com/en/vRealize-Automation/8.0/Getting-Started-Service-Broker/GUID-8DDBB69B-6316-40FC-B584-C4F89643FA27.html

## **QUESTION 103**

The administrator is tasked with creating a number of different content sources in Service Broker so that multiple types of catalog items can be created.

What is the only public cloud template that can be selected as a content source in Service Broker?

- A. Azure Resource Manager (ARM) templates
- B. AWS CloudFormation templates
- C. Alibaba Cloud Resource Orchestration Service templates
- D. Google Cloud Deployment Manager templates

## Answer: B

#### **Explanation:**

https://docs.vmware.com/en/VMware-Service-Broker/services/Using-and-Managing/GUID-2B831357-3F5A-4F07-B0EE-82CBE0CE1342.html

#### **QUESTION 104**

After collecting a log bundle using the vracli CLI command, the resulting .tar file contains many paths and files. Where will the administrator find the logs related specifically to the embedded vRealize Orchestrator?

- A. /<hostname>/var/log/vco
- B. /pods/prelude/extensibility-ui-app-<service instance>
- C. /pods/kube-system/
- D. /pods/prelude/vco-app-<service instance>

## Answer: D

**Explanation:** 

https://docs.vmware.com/en/vRealize-Automation/8.0/Administering/GUID-EB314825-845A-4F31-8155-

2V0-31.20 Exam Dumps 2V0-31.20 Exam Questions 2V0-31.20 PDF Dumps 2V0-31.20 VCE Dumps

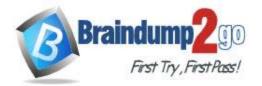

#### 53F99F0B7B3C.html

#### **QUESTION 105**

An administrator is configuring user roles to access various vRealize Automation services. The development team members require access to create and test blueprints and manage their deployments. What is the minimal service role the development team members require?

- A. Service Broker Administrator
- B. Cloud Assembly User
- C. Service Broker User
- D. Cloud Assembly Administrator

#### Answer: D

#### **QUESTION 106**

Which TCP/IP port must be open and allowed on the firewall to access the vRealize Automation user interface?

- A. 8008
- B. 443
- C. 2380
- D. 6443

#### Answer: B

#### **QUESTION 107**

In a vRealize Automation clustered deployment, how many Kubernetes master nodes are configured during the installation?

- A. One
- B. Two
- C. Three
- D. Zero

## Answer: A

2V0-31.20 Exam Dumps 2V0-31.20 Exam Questions 2V0-31.20 PDF Dumps 2V0-31.20 VCE Dumps